# *Fault Calculation Excel Sheet*

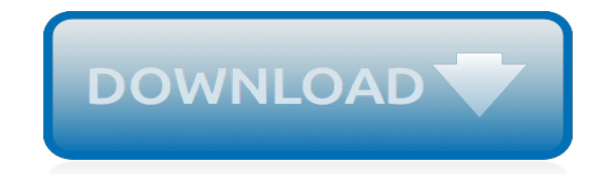

*Thank you for reading fault calculation excel sheet. As you may know, people have search numerous times for their chosen books like this fault calculation excel sheet, but end up in malicious downloads. Rather than enjoying a good book with a cup of tea in the afternoon, instead they juggled with some harmful bugs inside their computer.*

*fault calculation excel sheet is available in our digital library an online access to it is set as public so you can get it instantly.*

*Our book servers saves in multiple locations, allowing you to get the most less latency time to download any of our books like this one.*

*Kindly say, the fault calculation excel sheet is universally compatible with any devices to read.*

### **Fault Calculation Excel Sheet**

Calculate fault current. This MS Excel Spreadsheet is created by mr. John Sokolik and it represents an easy way to calculate fault current by entering few values in indicated fields. You will find sheet with very nice example already fulfilled.

# **Fault Current Calculation Spreadsheet | EEP**

The usual answer to this question is to turn formulas to automatic. This, in my case, is not working. The second usual answer is that there is some macro that is affecting the Excel settings. T...

### **Excel is not updating cells, options > formula > workbook ...**

This would cause an Endless loop you are not incrementing R.So R will ALWAYS be less then lastrow. I think you ment to use For  $R = 2$  to lastrow and replace Loop with Next R.Also yours is MUCh slower. I ran both our code over 10,000 Rows 5 times each Mine had an avergage time of 0.615133072755998 while yours had an average time of 16.982829004747300.

# **Excel & VBA: Copy rows into a new sheet based on cell value**

The assumption is not correct, it never updated automatically, in no Excel version.. It is not really possible, as it would mean that Excel would continuously update, using 100% of the CPU and disallowing any useful user interaction.. It does update when something else (calculation relevant) is changed on the sheet, and a recalculation is triggered that way.

# **Excel 2016 not updating automatically even though ...**

Hi Excel is unable to do a simple AVERAGE calculation with values that come from a text truncation. C19 is calculated as =LEFT(C18,1) C24 is calculated as =LEFT(C23,1) C29 is calculated as =LEFT(...

# **Excel returns #DIV/0! for simple AVERAGE calculation ...**

Fault tree analysis software for constructing fault trees to calculate failure probabilities. Includes Binary Decision Diagrams (BDD) for exact results. Download a free demonstration now.

#### **Fault Tree Analysis Software for Calculating Failure ...**

Microsoft Excel is a spreadsheet developed by Microsoft for Windows, macOS, Android and iOS.It features calculation, graphing tools, pivot tables, and a macro programming language called Visual Basic for Applications.It has been a very widely applied spreadsheet for these platforms, especially since version 5 in 1993, and it has replaced Lotus 1-2-3 as the industry standard for spreadsheets.

#### **Microsoft Excel - Wikipedia**

If there is one thing that unites us all, it has to be the frustration to keep up with a slow excel spreadsheets. While the impact on the performance may be negligible when there is less data, it becomes more profound as you add more and more data/calculations to the workbook. 9 out of 10 times, an ...

#### **Suffering from Slow Excel Spreadsheets?? Try these 10 Tricks**

Subject: Description: Word™ Excel™ PDF: Arc Blast Calculator: Spreadsheet to calculate Arc Blast in accordance with NFPA 70E — Download — Fault Current

#### **Mike Holt Electrical Formulas**

Hi jbell, Thanks for this. When I first put this in to 'ThisWorkbook' all the cells in the range resized to autofit but for some reason it caused some of the cells to return #Name! as opposed to the content they were returning initially.

#### **VBA code to automatically autosize cells - Free Excel\VBA ...**

Grounding Design Calculations – Part Fifteen, I explained the following steps:. Step#7: Calculation of Maximum Grid Potential Rise and Comparing With the Tolerable Touch Voltage from Step#3; Step#8: Calculation of Mesh and Step Voltages; Grounding Design Calculations – Part Sixteen, I explained the following steps:. Step#9: Comparing The Computed Mesh Voltage From Step#8 With The Tolerable ...

# **Grounding Design Calculations – Part Seventeen ...**

[thousand years christina perri piano sheet music,](http://paraglide.com/thousand_years_christina_perri_piano_sheet_music.pdf) [seni bercinta yang islami,](http://paraglide.com/seni_bercinta_yang_islami.pdf) [wanco arrow board manual](http://paraglide.com/wanco_arrow_board_manual.pdf), [tamilnadu diploma in mechanical engineering syllabus](http://paraglide.com/tamilnadu_diploma_in_mechanical_engineering_syllabus.pdf), [business analysis by rita mulcahy](http://paraglide.com/business_analysis_by_rita_mulcahy.pdf), [behavior tracking sheet](http://paraglide.com/behavior_tracking_sheet_template_frequency_chart.pdf) [template frequency chart](http://paraglide.com/behavior_tracking_sheet_template_frequency_chart.pdf), [introduction to rock forming minerals zussman,](http://paraglide.com/introduction_to_rock_forming_minerals_zussman.pdf) [abb turbocharger manual](http://paraglide.com/abb_turbocharger_manual.pdf), [igcse](http://paraglide.com/igcse_economics_revision_notes.pdf) [economics revision notes,](http://paraglide.com/igcse_economics_revision_notes.pdf) [world war 1 section quiz section 2,](http://paraglide.com/world_war_1_section_quiz_section_2.pdf) [distance ba 1mathematics](http://paraglide.com/distance_ba_1mathematics.pdf), [naca airfoil coordinates](http://paraglide.com/naca_airfoil_coordinates_excel.pdf) [excel,](http://paraglide.com/naca_airfoil_coordinates_excel.pdf) [manual palfinger pk 1000002](http://paraglide.com/manual_palfinger_pk_1000002.pdf), [windows server administration fundamentals,](http://paraglide.com/windows_server_administration_fundamentals.pdf) [world history assessment](http://paraglide.com/world_history_assessment_answers_ch_16.pdf) [answers ch 16,](http://paraglide.com/world_history_assessment_answers_ch_16.pdf) [high voltage engineering by anuradha publications](http://paraglide.com/high_voltage_engineering_by_anuradha_publications.pdf), [benthamite reviewing the first twelve years of](http://paraglide.com/benthamite_reviewing_the_first_twelve_years_of_the_westminster_review_18241836.pdf) [the westminster review 18241836](http://paraglide.com/benthamite_reviewing_the_first_twelve_years_of_the_westminster_review_18241836.pdf), [la cep set 5 paper 3 b2,](http://paraglide.com/la_cep_set_5_paper_3_b2.pdf) [waec gh bece 2014 questions](http://paraglide.com/waec_gh_bece_2014_questions.pdf), [ncpta org,](http://paraglide.com/ncpta_org.pdf) [ashfaq](http://paraglide.com/ashfaq_hussain_fateh_e_sabuna.pdf) [hussain fateh e sabuna,](http://paraglide.com/ashfaq_hussain_fateh_e_sabuna.pdf) [server health check report template](http://paraglide.com/server_health_check_report_template.pdf), [e e buccaneer induction balance metal detector,](http://paraglide.com/e_e_buccaneer_induction_balance_metal_detector.pdf) [handbook of bioseparations](http://paraglide.com/handbook_of_bioseparations.pdf), [kitchen draw tutorial,](http://paraglide.com/kitchen_draw_tutorial.pdf) [ghana 2014 bece,](http://paraglide.com/ghana_2014_bece.pdf) [roy keane autobiography](http://paraglide.com/roy_keane_autobiography.pdf), [ecg circuit in](http://paraglide.com/ecg_circuit_in_proteus.pdf) [proteus,](http://paraglide.com/ecg_circuit_in_proteus.pdf) [french stories passe compose](http://paraglide.com/french_stories_passe_compose.pdf), [formal letter rubric grade 5,](http://paraglide.com/formal_letter_rubric_grade_5.pdf) [ford falcon ef engine diagram](http://paraglide.com/ford_falcon_ef_engine_diagram.pdf)